## **I. DAFTAR GAMBAR**

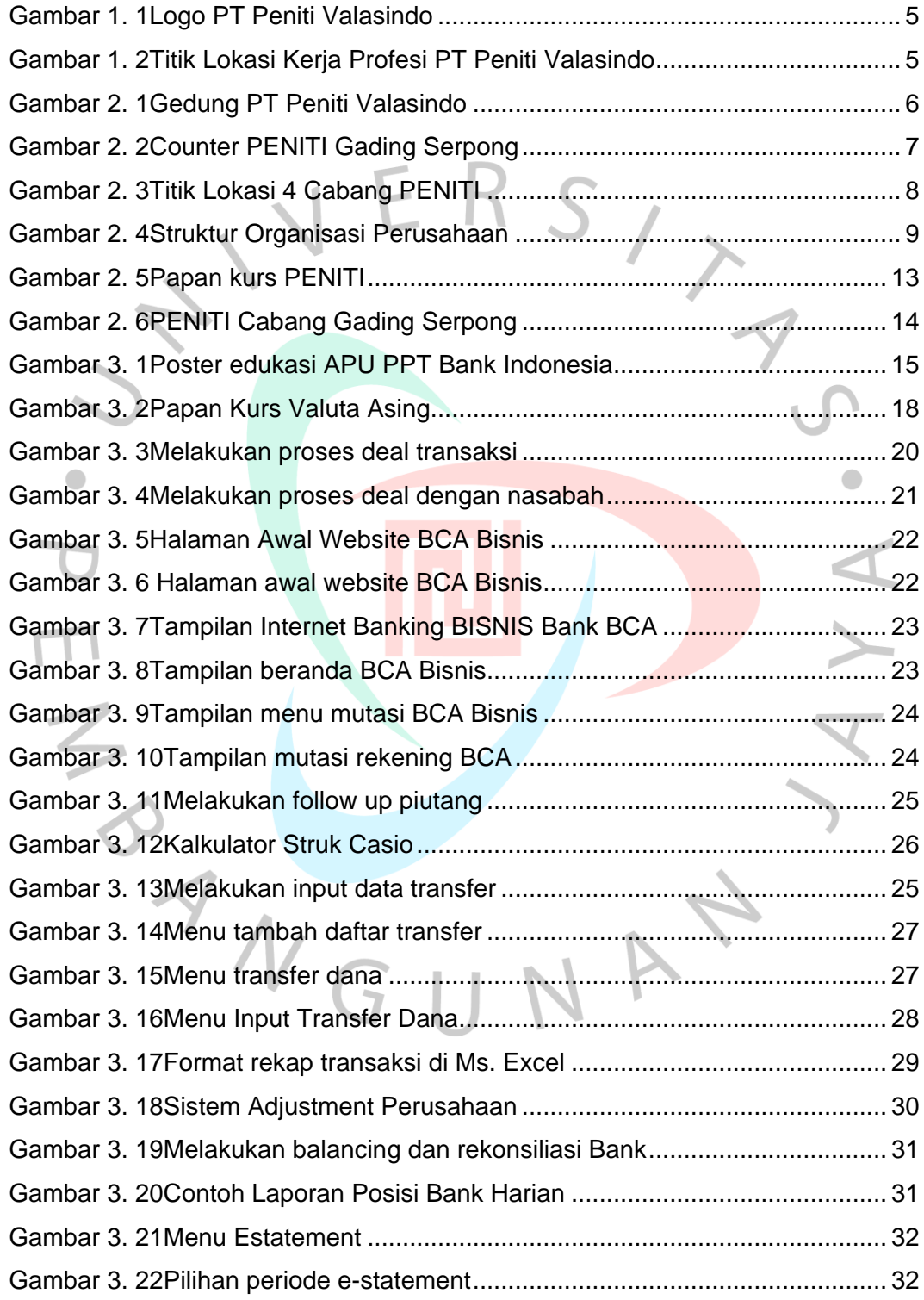